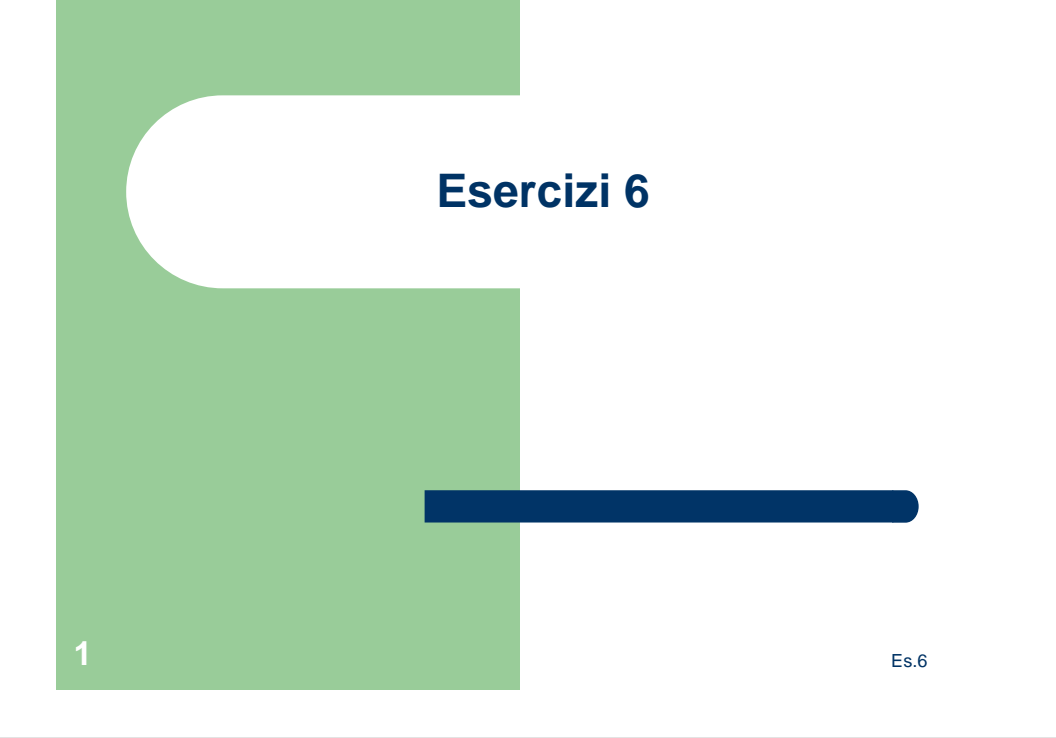

# **Esercizio 1 (geometria)**

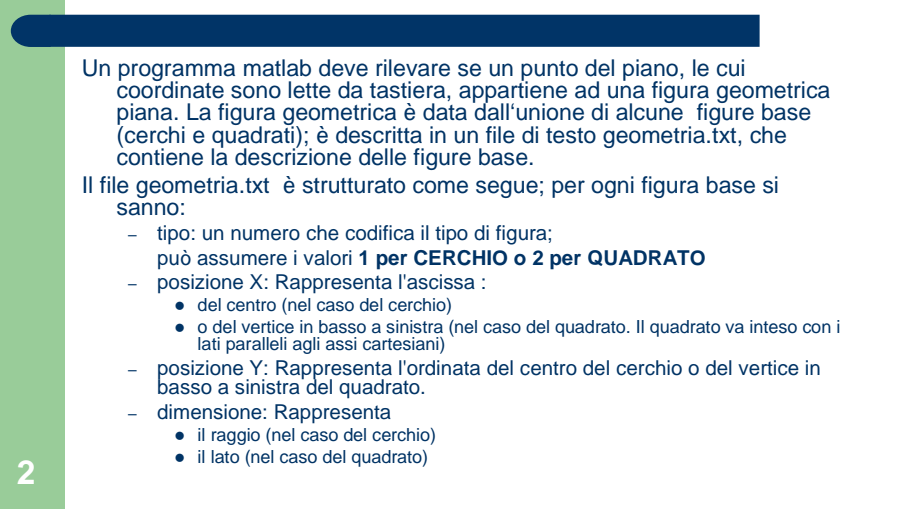

Es.6

## **Geometria (continua)**

Il programma deve essere sviluppato come segue:

- 1. si legga il file e si divida il suo contenuto in una matrice. (la funzione principale.m la prenderà in ingresso)
- 2. Si scriva una sottofunzione (che verrà invocata al punto 3) che prende in ingresso, come parametri
	- le coordinate di un punto (due numeri)
	- una riga di 4 elementi che rappresenta una sotto-figura (un quadrato o un cerchio)
	- e fornisce in uscita
	- 1 se il punto è interno alla sotto-figura
	- 0 se non vi appartiene

Es.6

Es.6

# **Geometria (continua)**

- 3. Si scriva una sottofunzione (che verrà invocata al punto 4) che prende in ingresso, come parametri
	- le coordinate di un punto (due numeri)
	- La matrice generata al punto 1
	- (più eventualmente altri parametri) e fornisce in uscita
	- 1 se il punto è interno alla figura (cioè se appartiene ad almeno una delle sotto-figure)
	- –0 se non appartiene a nessuna sottofigura

Per fare questo, si invochi la sottofunzione del punto 2 per ciascuna sotto-figura.

4. Nella funzione principale.m, si leggano da tastiera le coordinate di un punto e si visualizzi su schermo se il punto appartiene alla figura oppure no (invocando la sotto funzione 3).

Es.6

Es.6

## **Geometria (continua)**

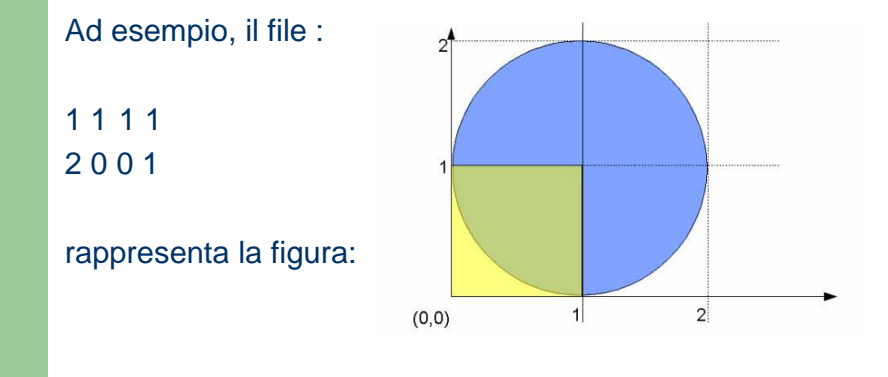

## **Geometria (continua)**

#### FACOLTATIVO:

Si disegni l'area approssimata della figura, usando questo metodo. Si legga un numero N da tastiera; poi si generino casualmente N coppie di numeri compresi fra 0 e 10. Per ogni coppia si verifichi se tale punto appartiene o meno alla figura. Si crei quindi il grafico delle figure, tenendo in due vettori solo le coordinate dei punti da disegnare, e usare un grafico a punti:

**plot(x,y,'.')**

Es.6

## **Acquisti (continua)**

- 2. Si scriva una sottofunzione acquisti (che verrà utilizzata al punto 4) che prende in ingresso un indice (che identifica un prodotto) e la matrice degli scontrini. Tale funzione restituisce il numero delle volte che è stato acquistato tale prodotto.
- 3. Si scriva una sottofunzione acquisticombinati (verrà utilizzata al punto 4) che prende in ingresso DUE indici (che identificano due prodotti) e la matrice degli scontrini. Tale funzione restituisce il numero delle volte che sono stati acquistati assieme tali prodotti (nello stesso scontrino!).

#### **7**

**5**

# **Esercizio 2 (acquisti)**

Un file di testo scontrini.txt contiene dati relativi agli scontrini emessi da un negozio di alimentari. Nella prima colonna ci sono i nomi dei prodotti, nelle colonne successive sono riportati una serie di acquisti. Nella colonna i-esima un 1 significa che in tale scontrino c'era il prodotto, altrimenti c'è uno 0. Esempio:

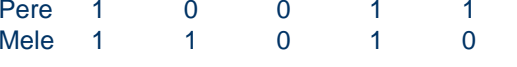

Si vuole realizzare un programma matlab che faccia delle statistiche relative agli acquisti combinati (cioè prodotti chevengono acquistati assieme)

 1. Si legga, usando l'import wizard, il file scontrini.txt e lo si divida in vettori opportuni (vettore dei nomi e matrice degli scontrini). Si crei la funzione principale, che prende in ingresso i vettoriappena creati.

**6**

# **Acquisti(continua)**

4. Nella funzione principale.m si considerino tutte le possibili coppie (ordinate) di prodotti e per ogni coppia (x,y) (con x diverso da y) si calcoli il valore di questa espressione:

Es.6

confidence= acquisticombinati(x,y)/acquisti(x)

Si crei quindi una matrice "resoconto" con tre colonne, nelle prime due ci sono gli indici dei prodotti, nella terza la confidence.

 5. Si ordini la matrice "resoconto" per la confidence (usare la sortrows, e la flipud) e si visualizzino le dieci coppie di prodotti con la confidence più alta (mettendo i nomi dei prodotti).